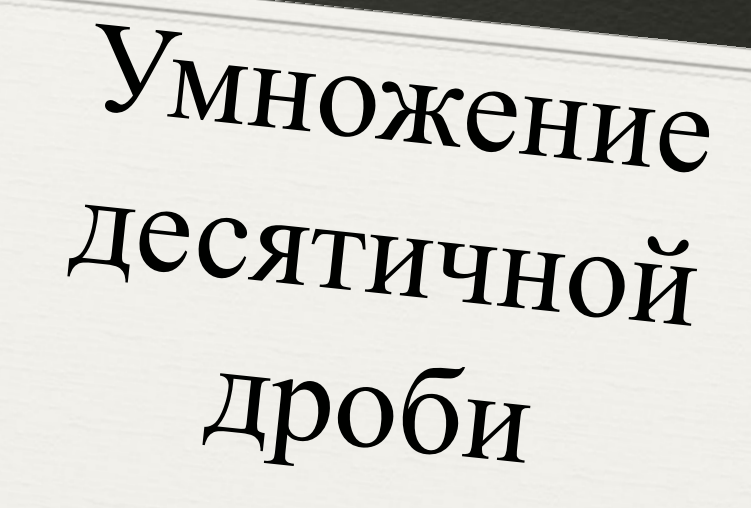

Ha  $0,1; 0,01; 0,001; ...$ 

Еремич Дарья

# Покажем на примерах, как

# умножать десятичные дроби на 0,1; 0,01; 0,001;и т.д.

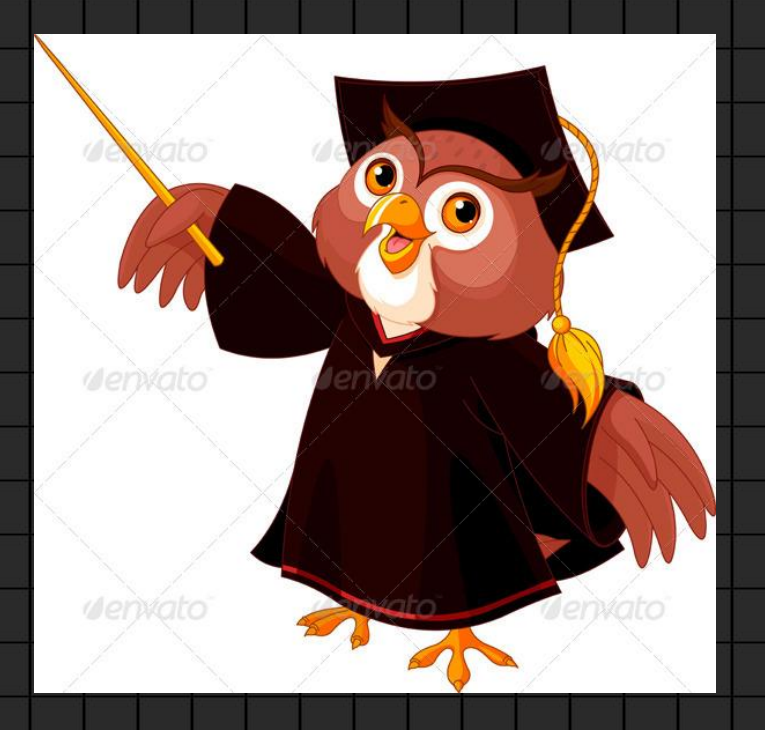

#### Пример 1. Умножить 573,9 на 0,1.

# $573,9 * 0,1 = 5739/10 * 1/10 = 5739/100 = 57,39.$ Ответ: 57,39

Таким образом, при умножении десятичной дроби **на 0,1** запятая переносится **на**

**один знак влево.**

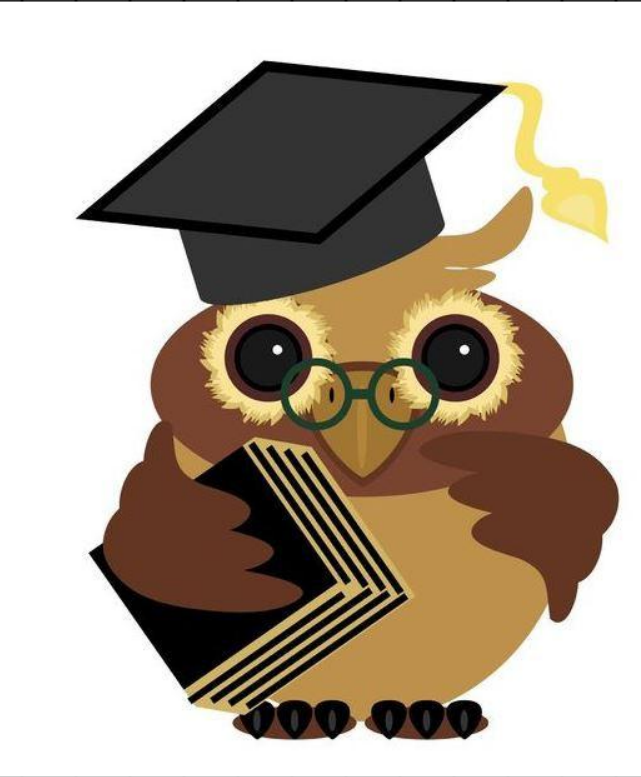

#### Пример 2. Умножить 573,9 на 0,01

### $573,9 * 0,01 = 5739/10 * 1/100 = 5739/1000 = 5,739$ Ответ: 5,739

Таким образом, при умножении десятичной дроби **на 0,01** запятая переносится **на**

**два знака влево.**

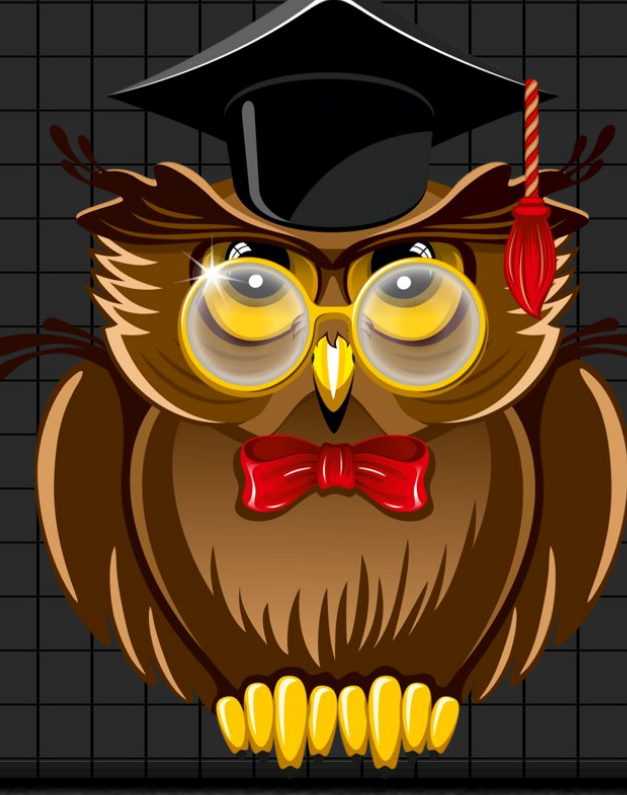

#### Пример 3. Умножить 573,9 на 0,00001.

# $573,9 * 0,00001 = 5739/10 * 1/100000$ =0,005739 Ответ: 0,005739

Мы видим что при умножении десятичной дроби **на 0,00001** запятая

переносится **на пять знаков влево,** только пришлось приписать слева нули.

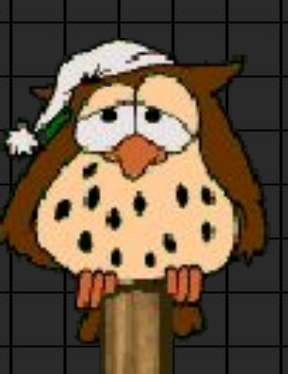

Итак, **чтобы умножить десятичную дробь на 0,1; 0,01: 0,001; и т. д., надо в этой дроби перенести запятую на один, два, три и т.д. знаков влево.**

1. Как умножить десятичную дробь: а) На 0,1 б) на 0,01 в) на 0,001? 2. Как умножить десятичную дробь на 0,00.01?

37 нулей